## **A Dynamically-typed Language for Prototyping High-Performance Data Parallel Programs**

THER

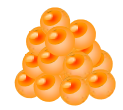

**Hidehiko Masuhara and Tomoyuki Aotani (Tokyo Tech)**

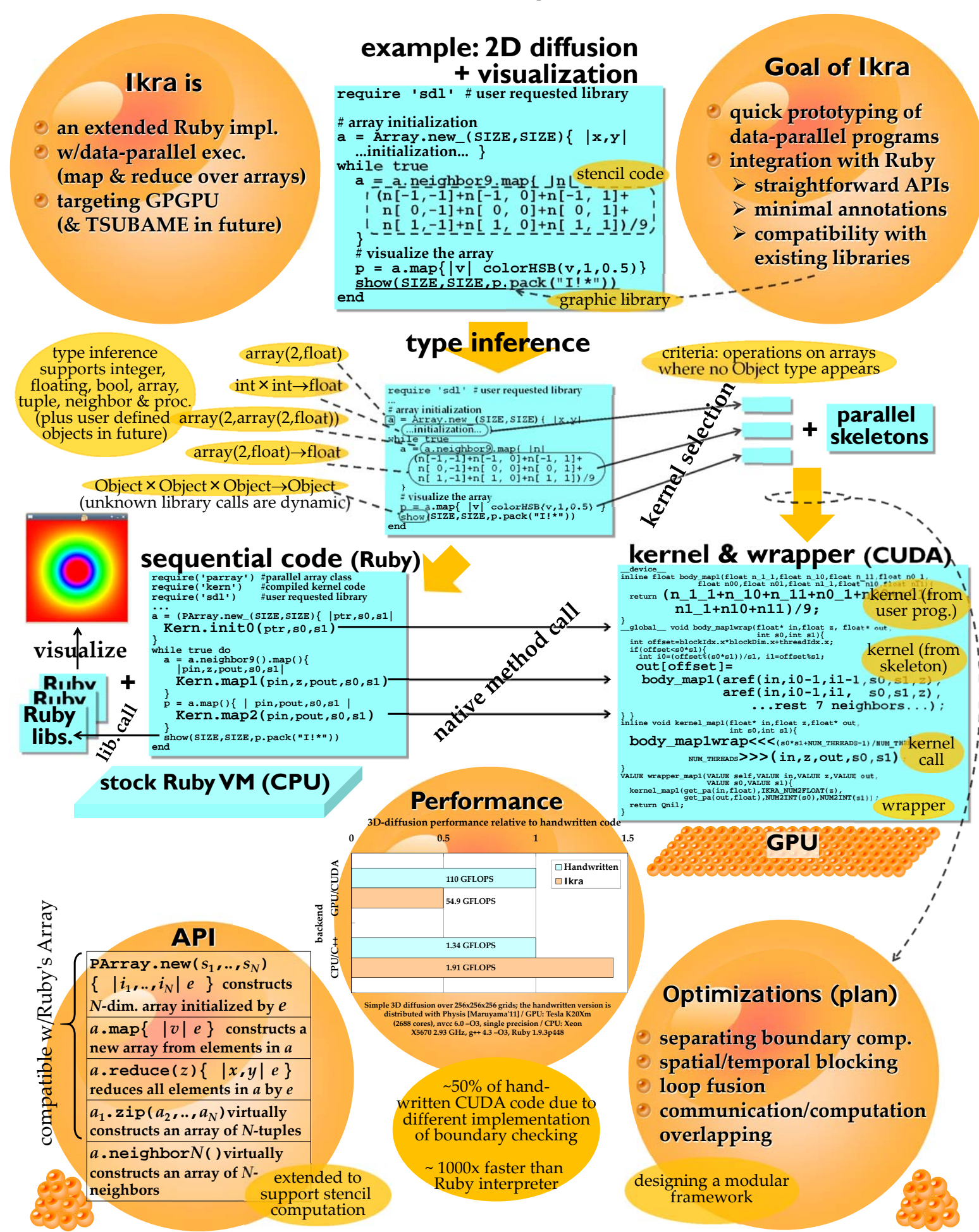